Secret Sidewalk Software- a very nonexistent, nonprofit corporation.

### Available Shareware Files: ICONS & FONTS

All fonts are available for the Mac and most are available for the IBM. You can find the fonts on the internet, the Web and many other locations or you can receive them direct from me, see the end of this article for more information on locating the fonts.

### Product line:

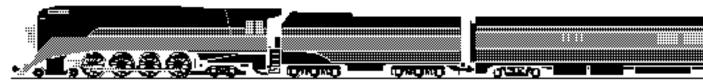

### Daylight Font 1.0 & eps clipart:

Macintosh only (at first). This font captures one of the most famous trains of all time, the 1937 Daylight. It is a gray scale type3 font and may not work on some printers. As a result, I have also produced an eps file of the artwork.

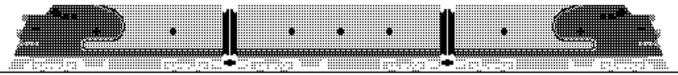

### Warbonnet Font 1.0 & eps clipart:

Macintosh only (at first). This font recreates the colorful passenger trains of the Santa Fe... in black and white. It is a gray scale type3 font and may not work on some printers. As a result, I have also produced an eps file of the artwork.

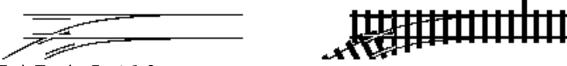

### TrainTracks Font 1.0:

This font is the best thing since snap track. It will allow you to layout almost any yard imaginable. And it's easy too! All of the characters fit together right on your word processor.

# ZEPHYR

Zephyr Font 1.1:

This is a recreation of the Zephyr Gothic letterface once used by the Chicago Burlington & Quincy on it's name trains (also used by Western Pacific and Denver & Rio Grande Western)

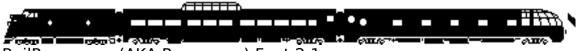

RailPassenger (AKA Passenger) Font 2.1:

A picture font of silhouettes depicting pre-Amtrak passenger trains (ca. 1950). For example, if you type "qgv" you get a locomotive and two passenger cars coupled together in your document. Fully compatible with the Freight, Modern Passenger, Alphabet Train, and Demo fonts.

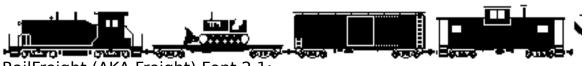

RailFreight (AKA Freight) Font 2.1:

A picture font of silhouettes depicting freight trains (ca. 1960). For example, if you type "qsz" you get a locomotive boxcar & caboose coupled together in your document. Fully compatible with the Passenger, Modern Passenger, Alphabet Train, and Demo fonts.

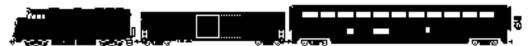

RailModPax (AKA ModernPassenger) Font 2.1:

A picture font of silhouettes depicting newer passenger trains (ca. 1960 - today). For example, if you type "qaf" you get a locomotive Am-Box & Superliner coupled together in your document. Fully compatible with the Passenger, Freight, Alphabet Train, and Demo fonts.

## RAILROAD ROMAN:

A Roman font in the style of classic railroad lettering. This font was primarily designed for model railroaders; however, it is an

attractive title case for almost any document. It now comes with two versions, one for modelers and one for documents.

### EMPIRE BUILDER

Empire Builder Font 1.1:

This font duplicates the typeface used by the Great Northern on it's name train, The Empire Builder.

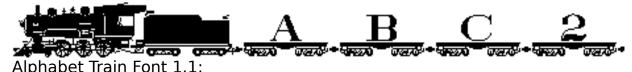

A blend of Railroad Roman and the freight silhouettes. Useful for titles, page numbers, etc.. Fully compatible with the Passenger, Freight, Modern Passenger, and Demo fonts.

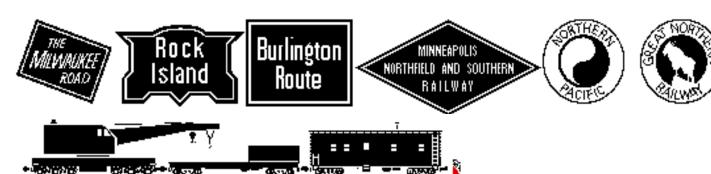

Railroad Heralds Font 1.1:

This font depicts the heralds of various railroads. Because of the detailing, the collection is rather small, only 11 heralds at the moment. But it is slowly growing. Railroad Heralds is packed with the bonus font WorkTrain.

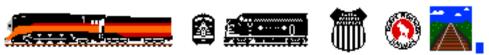

Rail Icons 1.5:

Macintosh only. This is a collection of various locomotives, heralds and rail cars to spice up your desk top. Color and black & white, large and small icons are provided. It even includes a couple of ppats.

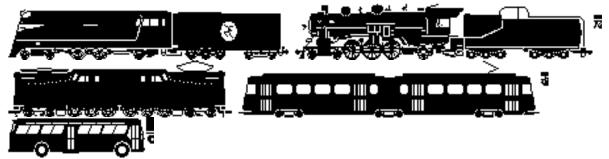

### Demo Font X.X:

This font is solely for registered users and is free with the registration of any other shareware product. It contains characters that will eventually find their way into future fonts.

### On the drawing board:

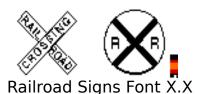

This font will contain several signs from along the wayside. A second font will allow you to create your own custom signs.

## AII, BII, CII, 111, 211, 311

Alphabet Train Jr. Font X.X:

More letters on rail cars.

### **Custom Fonts:**

Ever dream of having your own private passenger car on the keyboard? I am willing to do special characters for groups or individuals at an hourly rate, as my time permits. Contact me for more information. (my address is at the end of this file)

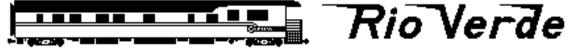

#### Shareware:

All of the files are shareware, so you may freely distribute them as long as you include all of the original, unaltered files. If you decide to keep them, I ask that you send a small shareware fee for each item, but this is discussed in the packages.

### HOW TO GET THE FILES:

The fonts have become easier than ever to get on line. The Mac and IBM products are now available from the same site.

By anonymous FTP, try:

bbs.augsburg.edu in files/fonts/IBM or files/fonts/Mac

You can now view and download the fonts over the World Wide Web. Take a ride on the Cyberspace Railroad, if you pass Go, collect \$200. But more importantly, couple up to:

URL http://www.mcs.com/~dsdawdy/cyberoad.html

If your browser has problems with downloads, you can also anonymous FTP the fonts from:

fpt.mcs.net in mcsnet.users/dsdawdy/Cyberspace/Fonts

I will continue to post the Mac files to the following sites, but they can be very busy:

sumex-aim.stanford.edu mac.archive.umich.edu

The most current files are always available by mail. Send a couple of FORMATTED 3.5 inch disks, (Two HD for Mac, or One HD for IBM recommended), to the following address. INCLUDE A SELF ADDRESSED STAMPED ENVELOPE or at least postage. In case I can't fit every thing on to your disks, you may want to specify what you want or what you already have.

Benn Coifman

ASUC Box 624 # 4510
Bancroft & Telegraph
Berkeley, CA 94720-4510
USA
Don't forget to include your e-mail address for future announcements

zephyr@cory.eecs.berkeley.edu or zephyr@uclink.berkeley.edu